# **bet365 como baixar**

- 1. bet365 como baixar
- 2. bet365 como baixar :f12bet apk
- 3. bet365 como baixar :apostas online no piloto

## **bet365 como baixar**

#### Resumo:

**bet365 como baixar : Bem-vindo ao mundo das apostas em condlight.com.br! Inscreva-se agora e ganhe um bônus emocionante para começar a ganhar!** 

contente:

As apostas desportivas são cada vez mais populares no Brasil e, com elas, os sites de aposta online também. Um dos mais famosos e confiáveis é o Bet365. Neste artigo, você vai conhecer as melhores dicas e

palpites do dia no Bet365

para grandes eventos esportivos.

O que é a Bet365?

O Bet365 é um dos maiores sites de apostas esportivas online do mundo. Com antecedentes no Reino Unido, o site opera em bet365 como baixar vários países, incluindo o Brasil. Aqui, você pode apostar em bet365 como baixar diferentes esportes, como futebol, basquete, tennis, entre outros.

[free bet rollover blaze](https://www.dimen.com.br/free-bet-rollover-blaze-2024-07-04-id-27061.html)

Se você deseja retirar o dinheiro, tudo o que você precisa fazer é clicar no botão de ída de dinheiro localizado abaixo de bet365 como baixar seleção (s). Se optar por sacar toda a sua

ta, esse valor será resolvido e o resultado final relacionado à suaposta não terá o no valor retornado à conta. Cash Out - Promoções - Bet365 extra.bet365 : as.

cash-out

#### **bet365 como baixar :f12bet apk**

Agora, vamos ao caso típico.

Introdução: Olá, meu nome é Bruno, e sou um grande fã de futebol. Eu estou aqui para compartilhar minha experiência com o Bet365 durante a Copa do Mundo de Clubes de 2024. Histórico do Caso: Eu sou apaixonado por futebol há mais de 20 anos e sempre fui um grande fã do Fluminense. Em 2024, o time conseguiu se classificar para a Copa do Mundo de Clubes de 2024, e eu sabia que teria que acompanhar todas as partidas do time. Eu sempre quis experimentar as casas de apostas online, mas nunca tinha a chance de fazê-lo. Então, decidi me registrar no Bet365 e colocar algumas apostas na Copa do Mundo de Clubes.

Descrição do Caso: Eu ouvi falar sobre o Bet365 há alguns anos, mas nunca havia usado seus serviços. Quando descobri que eles estavam cobrindo a Copa do Mundo de Clubes, eu sabia que era a minha chance de experimentar a plataforma. Eu fiz meu depósito e comecei a colocar algumas apuestas nas partidas do Fluminense. Eu me diverti muito apostando e assistindo ao time jogar.

Etapas de Implementação: Eu me registrei no Bet365 e fiz meu depósito. Depois, pesquisei as melhores cotações para as partidas do Fluminense. Após analisar as cotações, eu coloquei minhas apuestas nas partidas e assisti ao jogo online.

### **bet365 como baixar :apostas online no piloto**

### **Muitos usuários de antidepressivos podem parar de usá-los com o apoio do GP e acesso a linhas de helpline**

Um estudo sugere que quase metade dos usuários de longo prazo de antidepressivos poderia parar de tomar a medicação com o apoio de seu médico de família e acesso a linhas de helpline via internet ou telefone.

Os cientistas descobriram que mais de 40% das pessoas envolvidas na pesquisa que estavam bem e sem risco de recaída conseguiram interromper os medicamentos com conselhos de seus médicos.

Eles também descobriram que os pacientes que podiam acessar suporte online e psicólogos por telefone tiveram taxas mais baixas de depressão, sintomas de abstinência menores e relataram bem-estar mental melhor.

#### **Benefícios da interrupção do uso de antidepressivos**

- Maior número de pacientes interrompendo os medicamentos sem necessidade de terapia intensiva cara.
- Eliminação do risco de efeitos colaterais graves para pacientes que tomam antidepressivos por longos períodos e têm preocupações com a interrupção.
- Apoio online e telefônico são custo-efetivos para o NHS.
- Melhora os resultados dos pacientes e reduz a carga sobre os serviços de saúde primária enquanto as pessoas interrompem o uso de antidepressivos.

#### **Metodologia do estudo**

Foram recrutados 330 adultos que tomavam a medicação há mais de um ano para um primeiro episódio de depressão ou mais de dois anos para uma recorrência da doença.

Os participantes foram divididos bet365 como baixar dois grupos: um recebeu conselhos de seu médico de família e acesso a linhas de helpline via internet ou telefone, enquanto o outro recebeu apenas o cuidado usual.

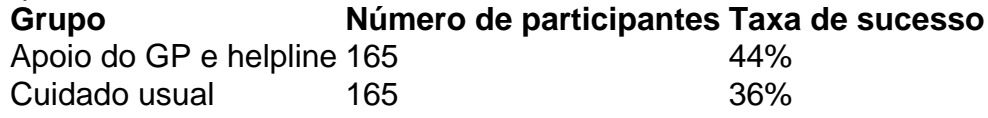

A taxa de sucesso foi maior no grupo que recebeu o apoio do GP e acesso à helpline (44%) do que no grupo de cuidado usual (36%).

Author: condlight.com.br Subject: bet365 como baixar Keywords: bet365 como baixar Update: 2024/7/4 8:19:56